## 4

## **Obsah**

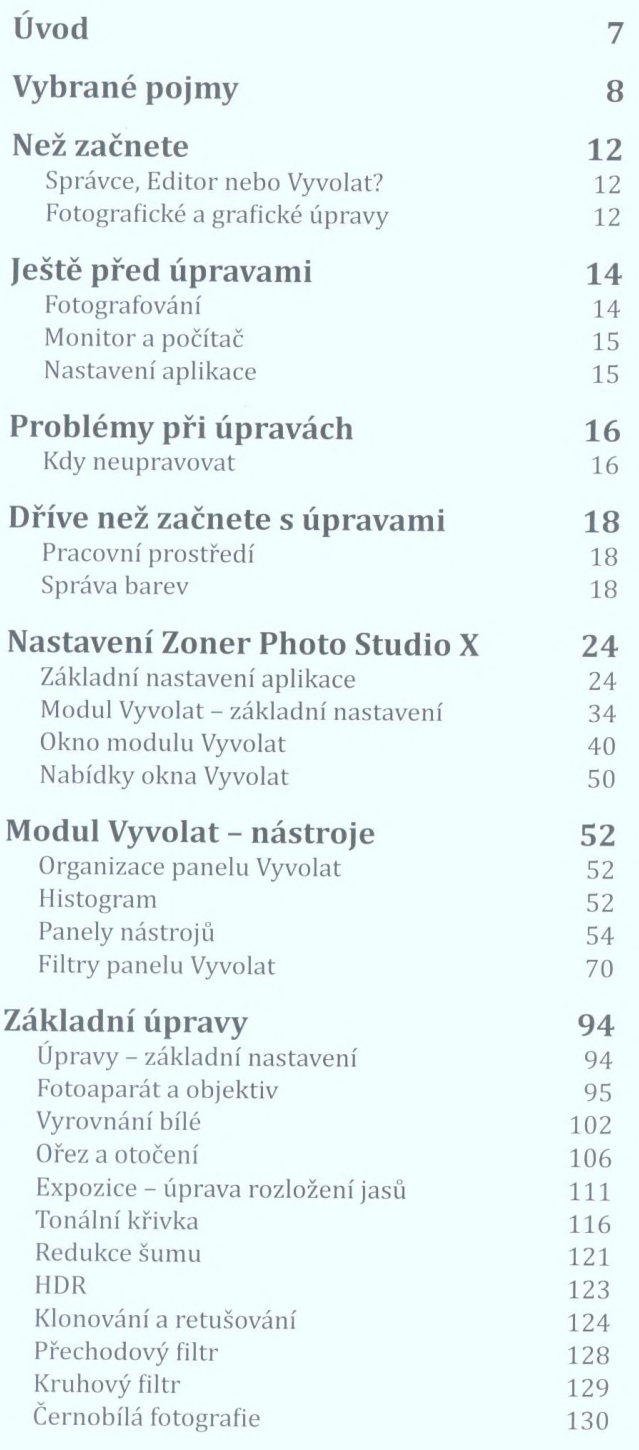

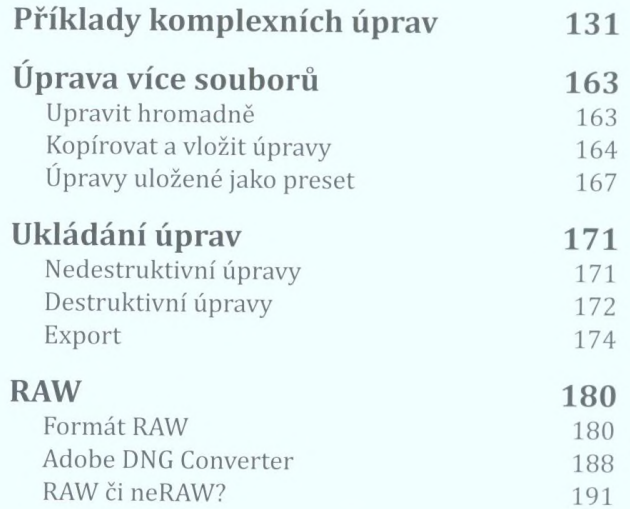

## **Příklady úprav a popisy nástrojů**

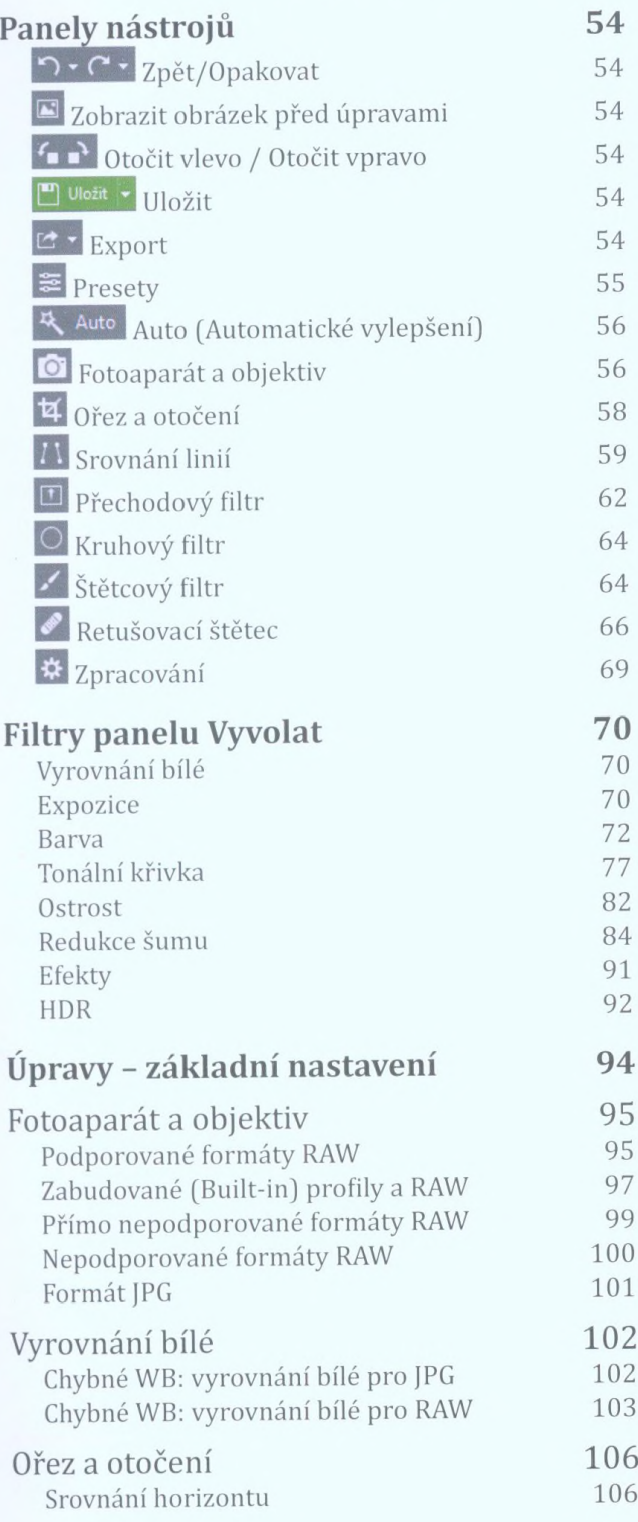

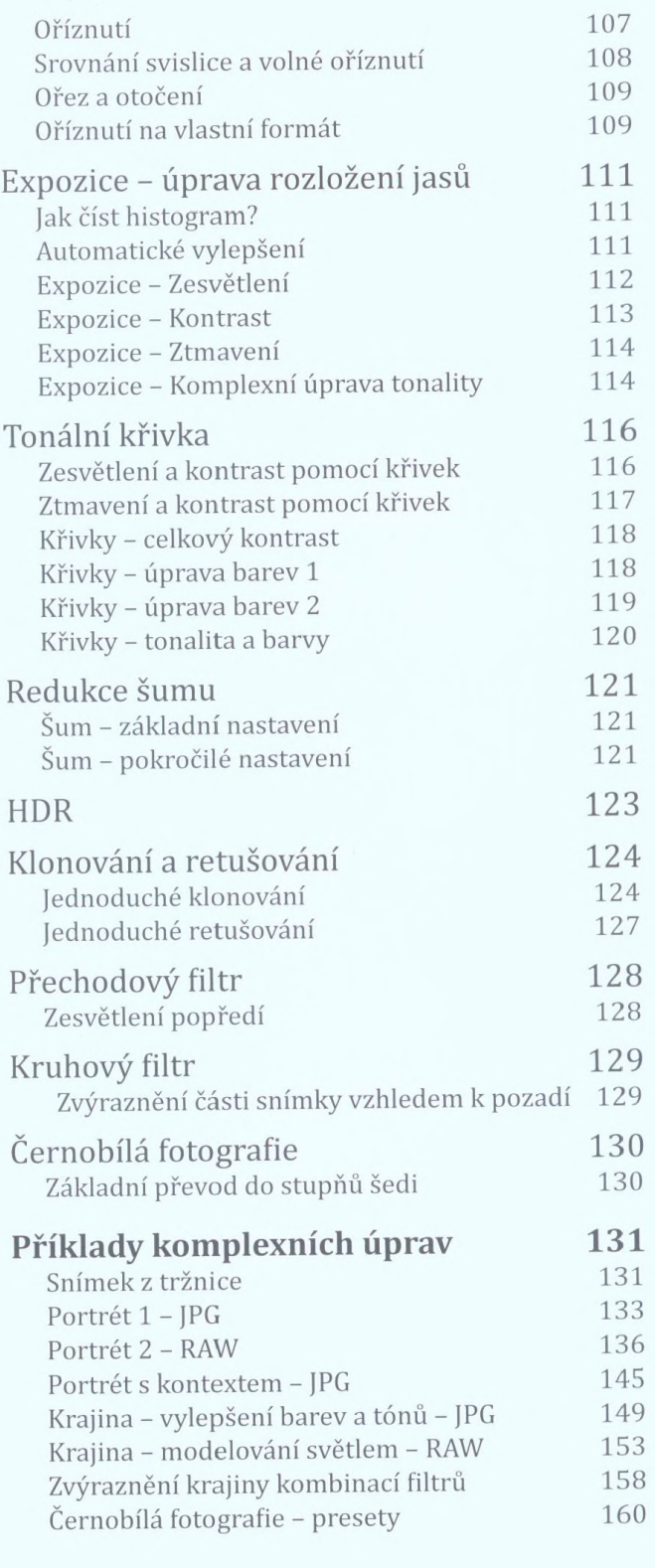